#### The 8051 Assembly Language

## **Overview**

- Assembler directives
- Data transfer instructions
- Addressing modes
- Data processing (arithmetic and logic)
- Program flow instructions

#### Instructions vs. Directives

 Assembler Directives • Instructions for the ASSEMBLER • NOT 8051 instructions • Examples: **;**cseg stands for "code segment" **cseq at** 1000h () caddress of next instruction is 1000h

GREEN LED **equ** P1.6 ; ; ; ; ; for Port 1, bit 6

#### Assembler Directives • DATA

#### Used to define a name for memory locations

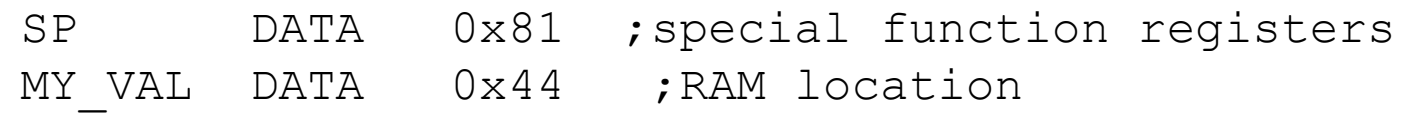

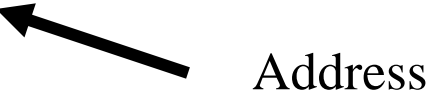

#### EQU

 Used to create symbols that can be used to represent registers, numbers, and addresses

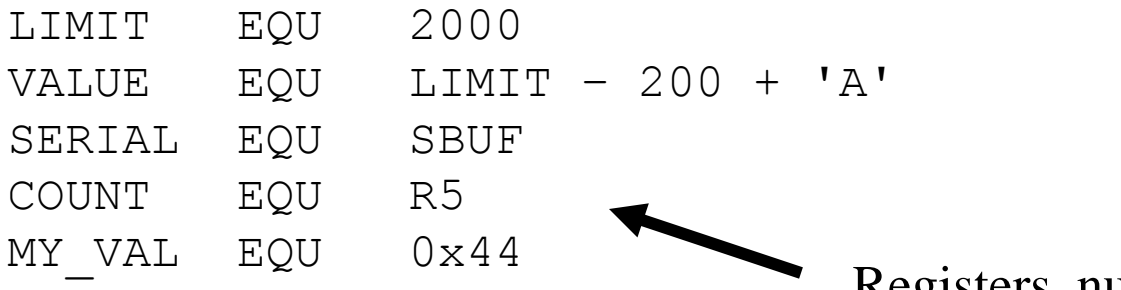

Registers, numbers, addresses

#### Data Transfer Instructions MOV dest, source dest  $\leftarrow$  source 6 basic types:

MOV a, byte  $\longrightarrow$  ; move byte to accumulator MOV byte, a  $;$  , move accumulator to byte MOV Rn, byte  $\cdots$  ; move byte to register of ;current bank MOV direct, byte ;move byte to internal RAM MOV @Rn, byte  $\cdot$  ; move byte to internal RAM ;with address contained in Rn MOV DPTR, data16 ;move 16-bit data into data ;pointer

### Other Data Transfer Instructions

- Stack instructions
	- PUSH byte ; increment stack pointer, ;move byte on stack
	- POP byte ;move from stack to byte, ;decrement stack pointer
- Exchange instructions XCH a, byte ;exchange accumulator and ;byte XCHD a, byte ;exchange low nibbles of

;accumulator and byte

### Addressing Modes Immediate Mode – specify data by its value

```
mov a, #0 ;put 0 in the accumulator
   a = 00000000
mov a, \#0x11 ; put 11hex in the accumulator
  a = 00010001
mov a, #11 ; put 11 decimal in accumulator
  a = 00001011
mov a, #77h ; put 77 hex in accumulator
   a = 01110111
```
# Addressing Modes

 $0x1F$ 

 $0x00$ 

#### Direct Mode – specify data by its 8-bit address

mov a, 0x70 ; copy contents of RAM at 70h to a

mov 0xD0, a  $\longrightarrow$  ; put contents of a into PSW

General Purpose Registers

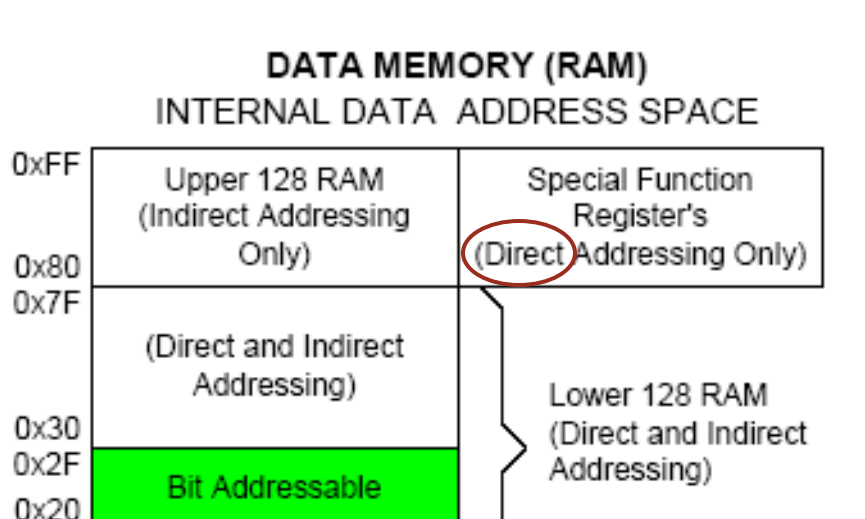

# Addressing Modes

#### Register Addressing - either source or destination is one of R0-R7

mov R0, a

mov a, R0

#### Play with the Register Banks

# Addressing Modes

Register Indirect – the address of the source or destination is specified in registers

Uses registers R0 or R1 for 8-bit address:

mov 0xD0, #0  $\qquad \qquad ;$  use register bank 0 mov r0, #0x3C mov @r0, #3 ; memory at 3C gets #3 ; M[3C]  $\leftarrow$  3

Uses DPTR register for 16-bit addresses:

mov dptr,  $#0x9000$  ; dptr  $\leftarrow$  9000h mov a,  $\theta$ dptr ; a  $\leftarrow$  M[9000]

Note that 9000 is an address in external memory

# access upper RAM block

Exercise. Use Register Indirect to

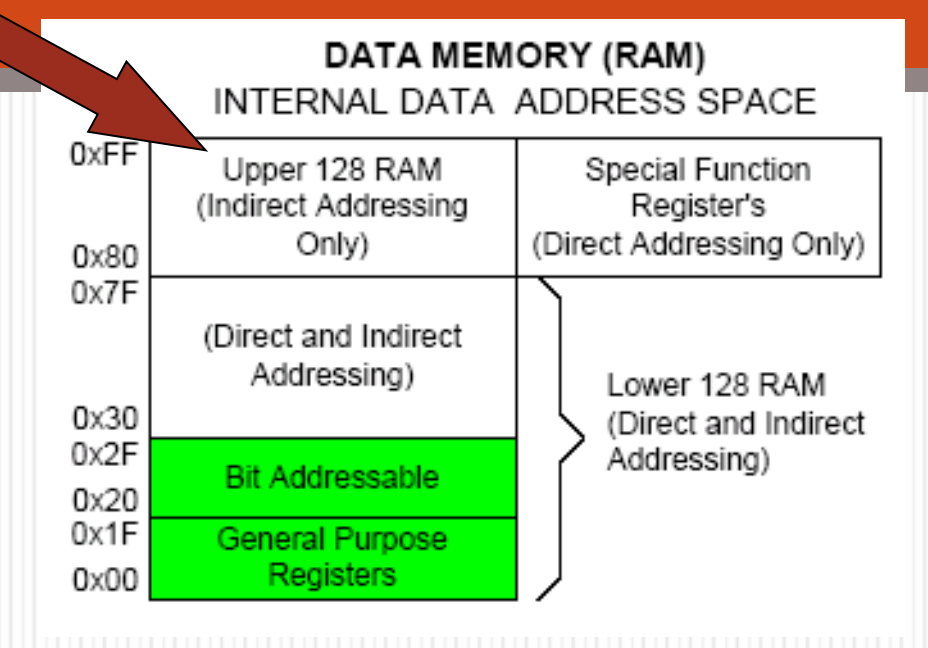

## Learn about Include Files

# Addressing Modes

- Register Indexed Mode source or destination address is the sum of the **base address** and the **accumulator**.
- Base address can be DPTR or PC mov dptr, #4000h mov  $a$ , #5 movc a,  $@a + dptr$ ; a  $\leftarrow$  M[4005]

# Addressing Modes

- Register Indexed Mode
- Base address can be DPTR or PC

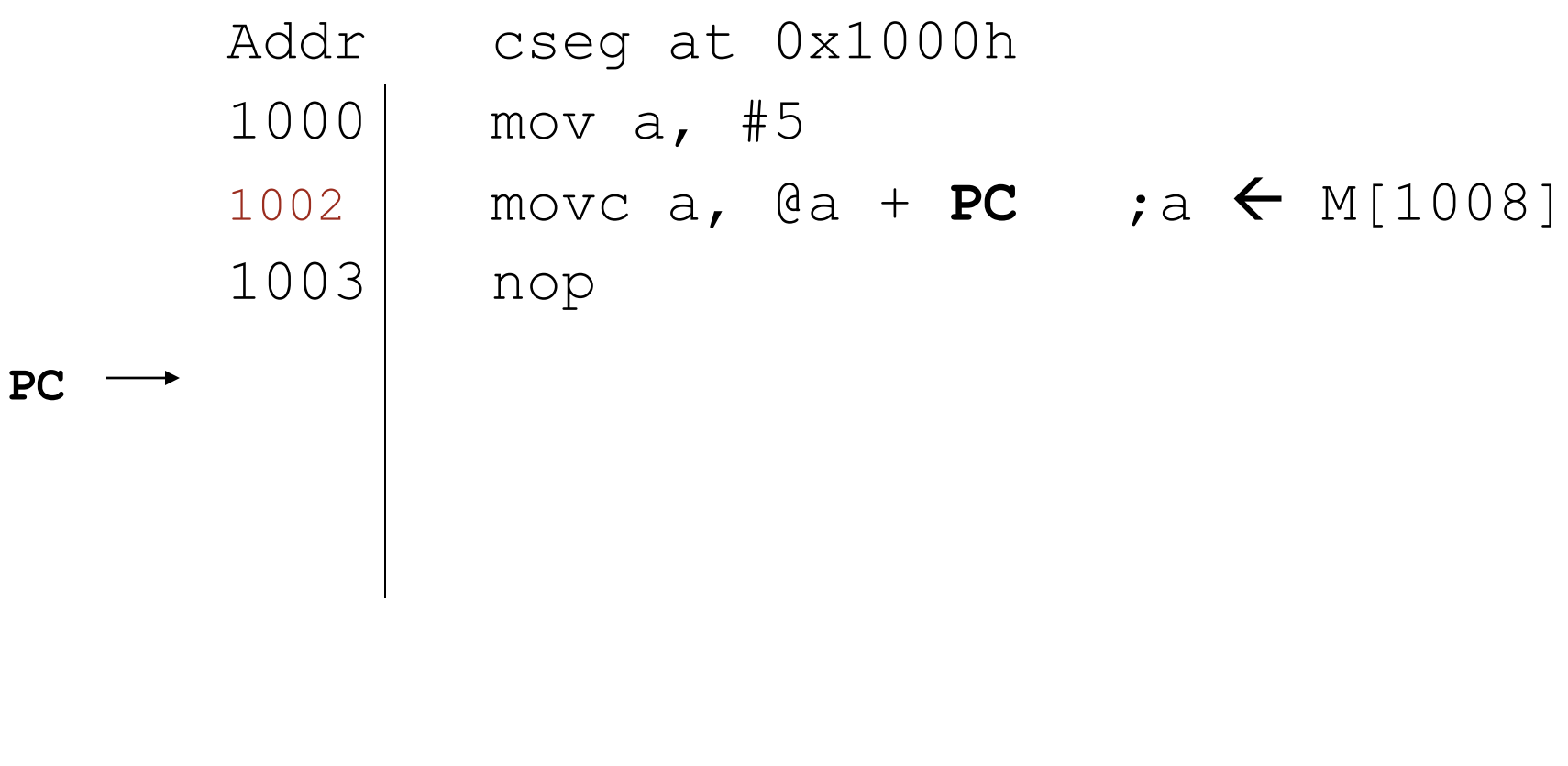

## Table Lookup

# A and B Registers

- A and B are "accumulators" for arithmetic instructions
- They can be accessed by direct mode as special function registers:
- B address 0F0h
- A address 0E0h use "ACC" for direct mode

#### Address Modes Stack-oriented data transfer – another form of register indirect addressing, but using SP

mov sp, #0x40 ; Initialize SP push 0x55 ; SP  $\leftarrow$  SP+1, M[SP]  $\leftarrow$  M[55] ; M[41]  $\leftarrow$  M[55] pop b  $\qquad \qquad ; \quad \text{b} \leftarrow \text{M[55]}$ 

**Note: can only specify RAM or SFRs (direct mode) to push or pop. Therefore, to push/pop the accumulator, must use acc, not a:**

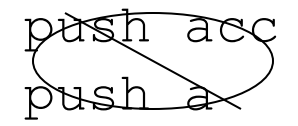

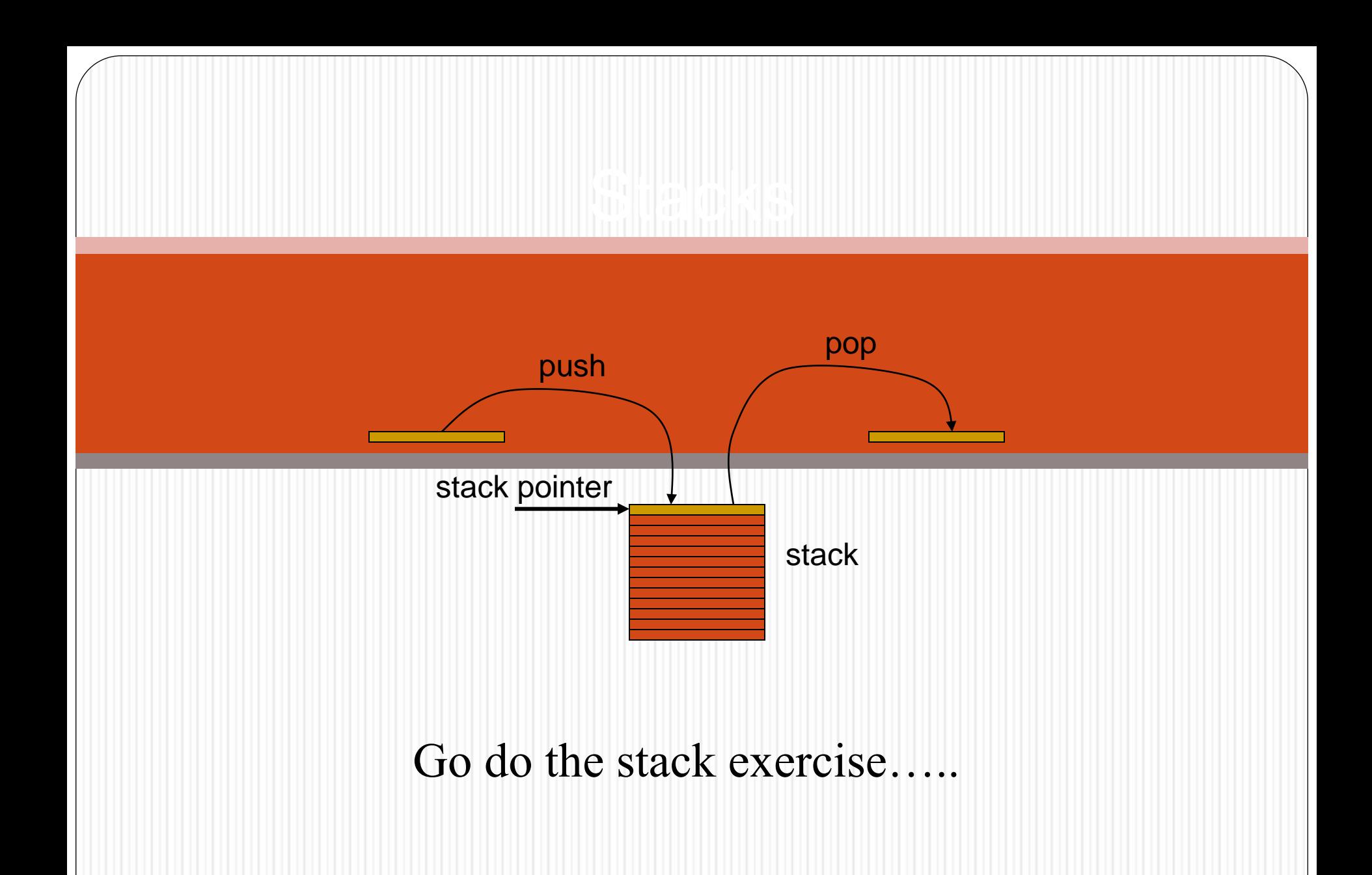

#### Address Modes

Exchange Instructions – two way data transfer

XCH a,  $0 \times 30$  ; a  $\leftrightarrow$  M[30] XCH a, R0 ; a  $\leftrightarrow$  R0  $XCH$  a,  $QRO$  ; a  $\leftarrow$   $M[RO]$ XCHD a, RO ; exchange "digit"

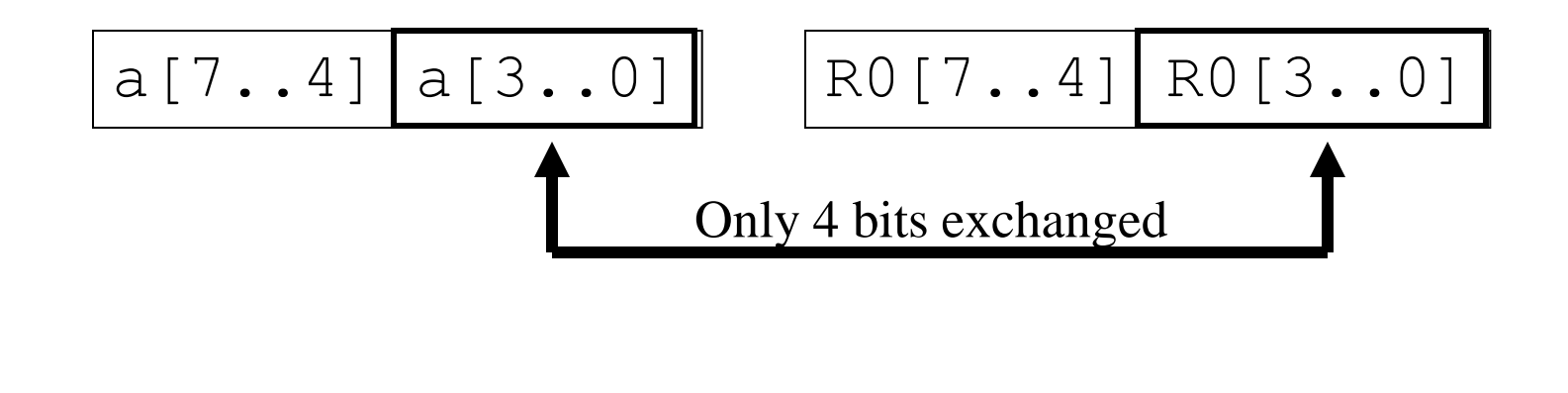

### Address Modes

- Bit-Oriented Data Transfer transfers between individual bits.
- SFRs with addresses ending in 0 or 8 are bit-addressable. (80, 88, 90, 98, etc)
- Carry flag (C) (bit 7 in the PSW) is used as a single-bit accumulator
- RAM bits in addresses 20-2F are bit addressable<br>DATA MEMORY (RAM)

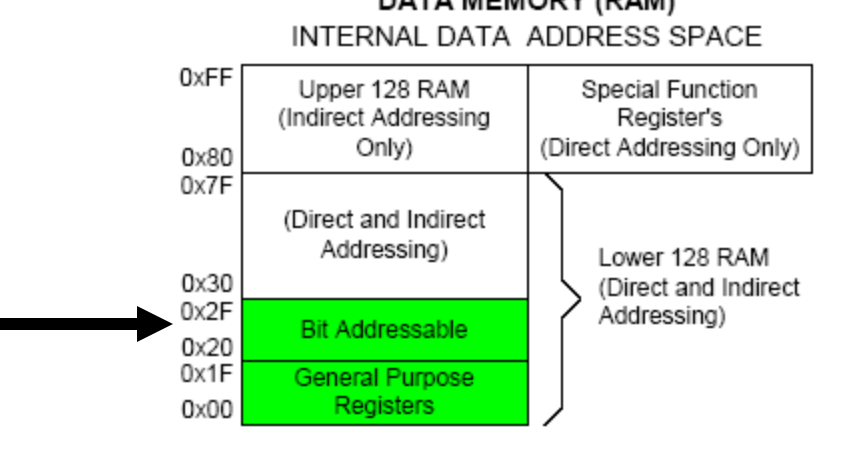

Examples of bit transfers of special function register bits: mov C,  $P0.0$  ;  $C \leftarrow$  bit 0 of P0

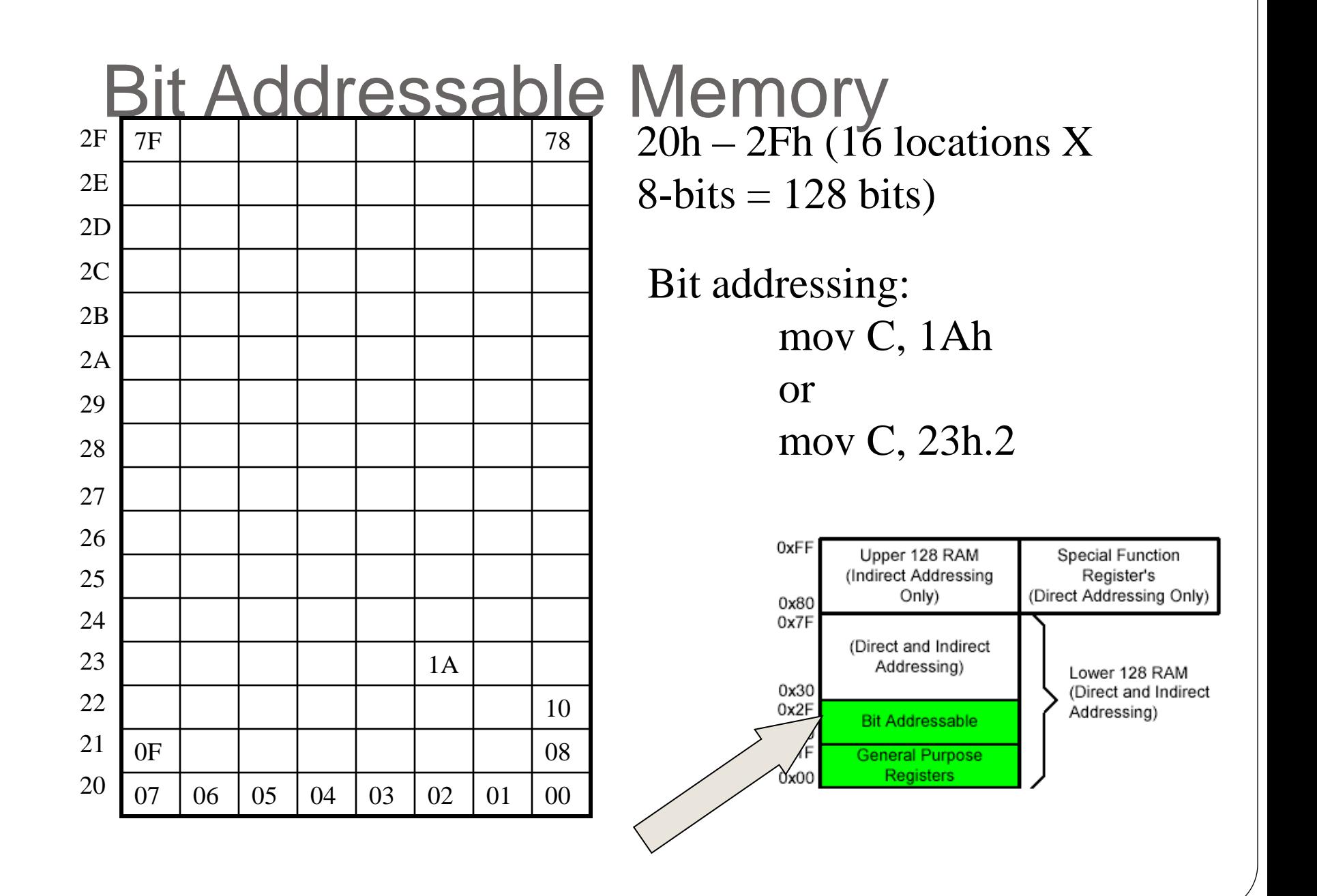

## SPRs that are Bit Addressable

SPRs with addresses of multiples of 0 and 8 are bit addressable.

Notice that all 4 parallel I/O ports are bit addressable.

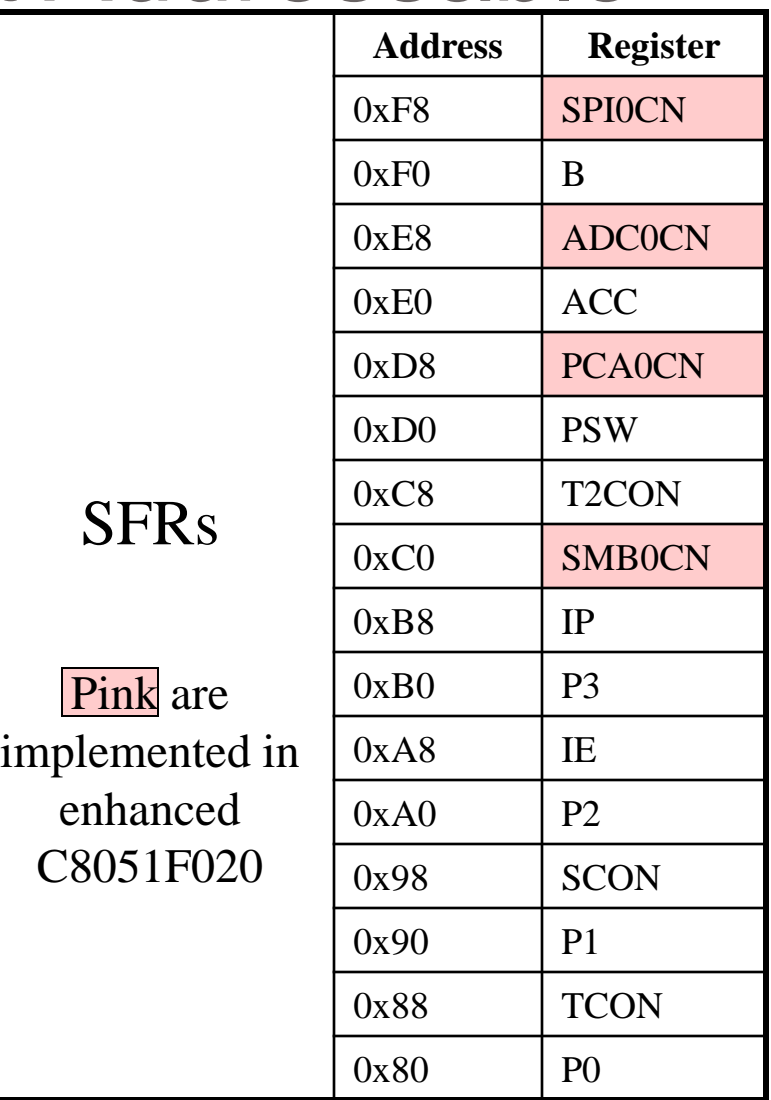

## Go Access the Port Bits….

#### Part II

#### The 8051 Assembly Language

#### Program Template

#### Use this template as a starting point for future programs.

#### Data Processing Instructions

Arithmetic Instructions Logic Instructions

# Arithmetic Instructions

- Add
- Subtract
- Increment
- Decrement
- Multiply
- **Divide**
- Decimal adjust

## Arithmetic Instructions

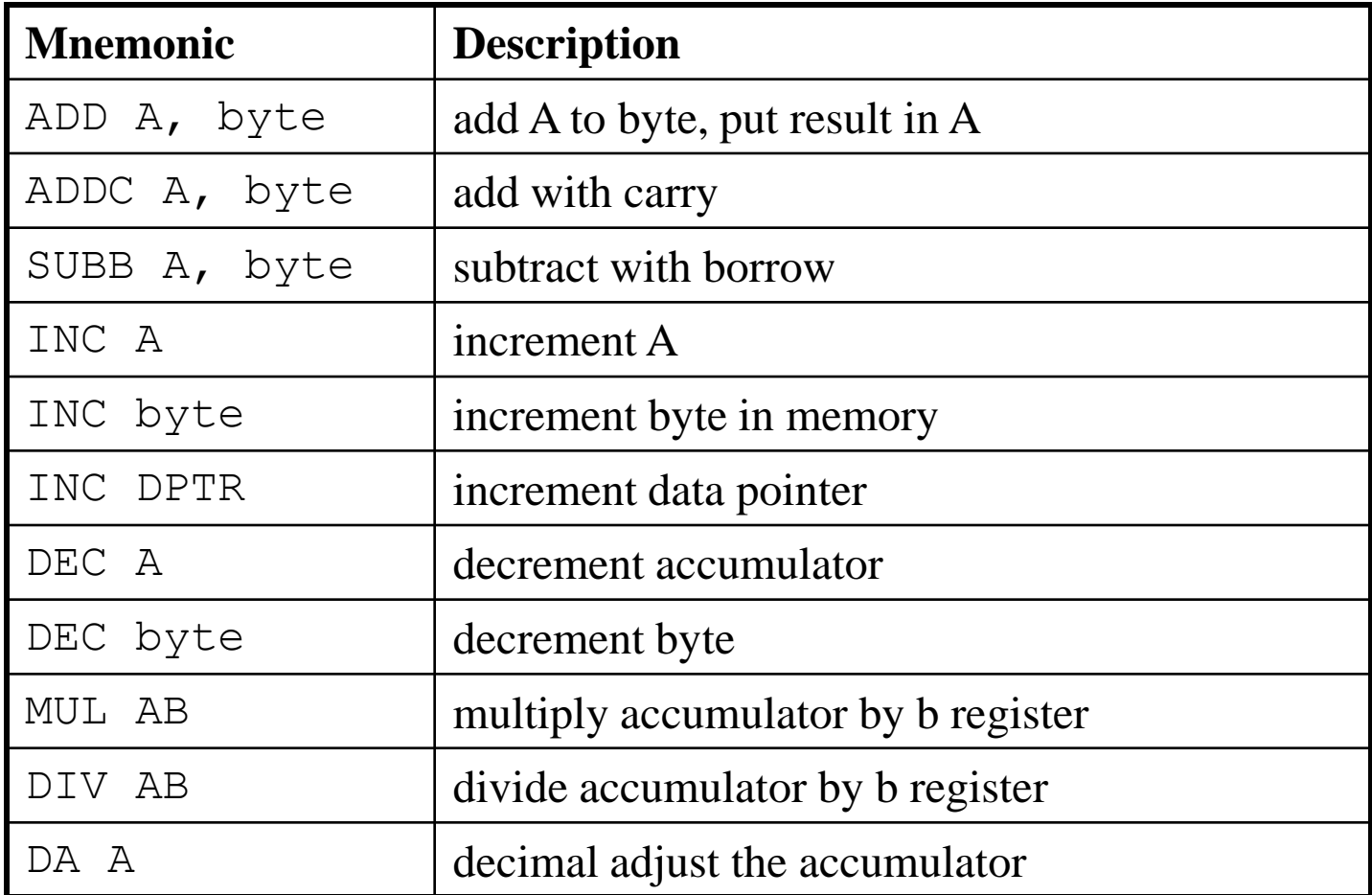

## ADD Instructions

add a, byte  $\qquad \qquad ; \quad a \leftarrow a + b$ yte addc a, byte  $\qquad \qquad ; \quad a \leftarrow a + b$ yte + C

These instructions affect 3 bits in PSW:

- $C = 1$  if result of add is greater than FF
- $AC = 1$  if there is a carry out of bit 3
- $OV = 1$  if there is a carry out of bit 7, but not from bit 6, or visa versa.

| <b>Bit</b> |               |                            | 5              |                              |                              |                   |                |               |
|------------|---------------|----------------------------|----------------|------------------------------|------------------------------|-------------------|----------------|---------------|
| Flag       | CY            | AC                         | F <sub>0</sub> | RS1                          | RSO                          | o٧                | F1             |               |
| Name       | Carry<br>Flag | Auxiliary<br>Carry<br>Flag | User<br>Flag 0 | Register<br>Bank<br>Select 1 | Register<br>Bank<br>Select 0 | Overflo<br>w flag | User<br>Flag 1 | Parity<br>Βit |

Program Status Word (PSW)

#### Instructions that Affect PSW bits

#### Instructions that Affect Flag Settings(1)

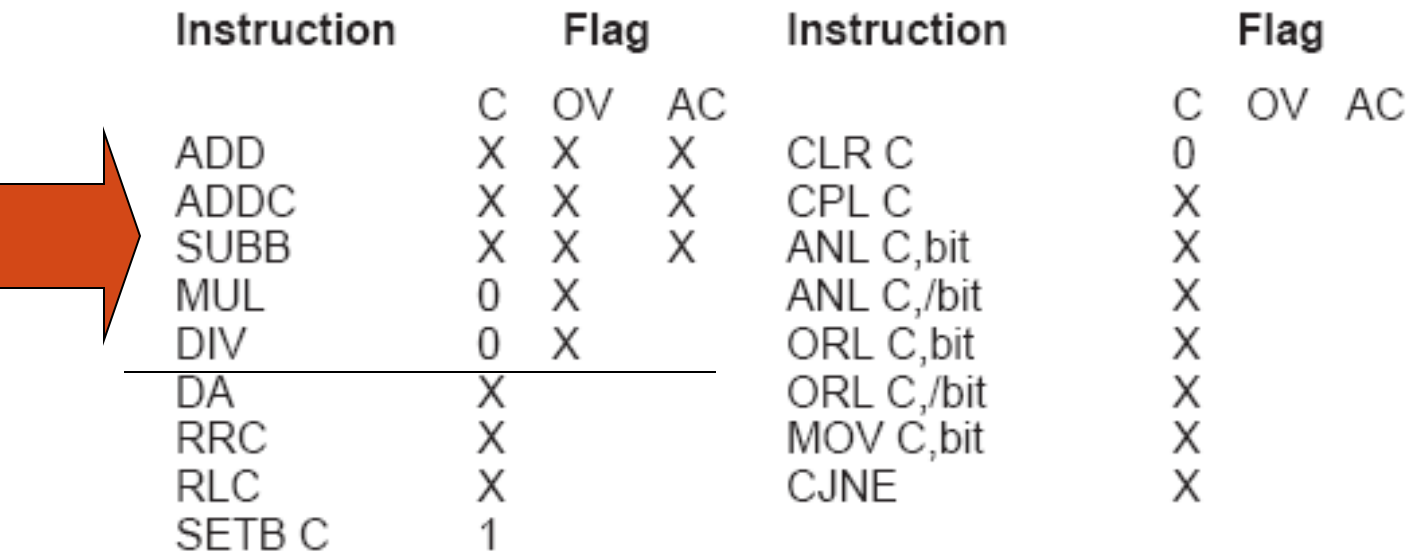

### ADD Examples

- mov a, #0x3F
- add a, #0xD3

0011 1111 **executed?** 1101 0011 0001 0010

 $C = 1$  $AC = 1$  $\overline{O}V = 0$  • What is the value of the C, AC, OV flags after the second instruction is

## Signed Addition and Overflow

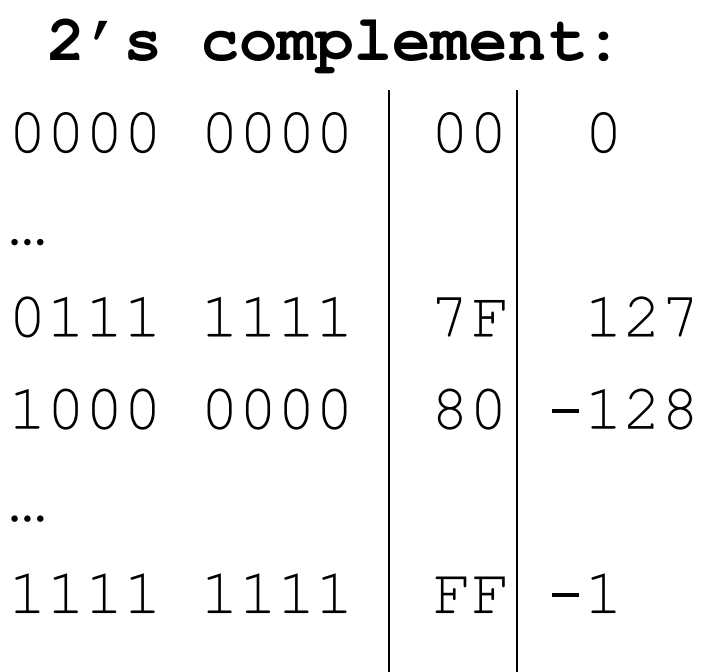

0111 1111 (positive 127) 0111 0011 (positive 115) 1111 0010 (overflow cannot represent 242 in 8 bits 2's complement)

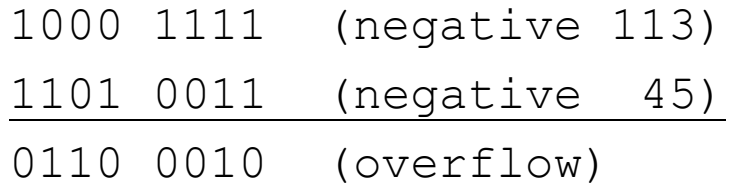

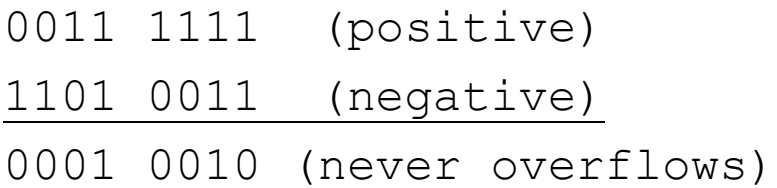

# Addition Example

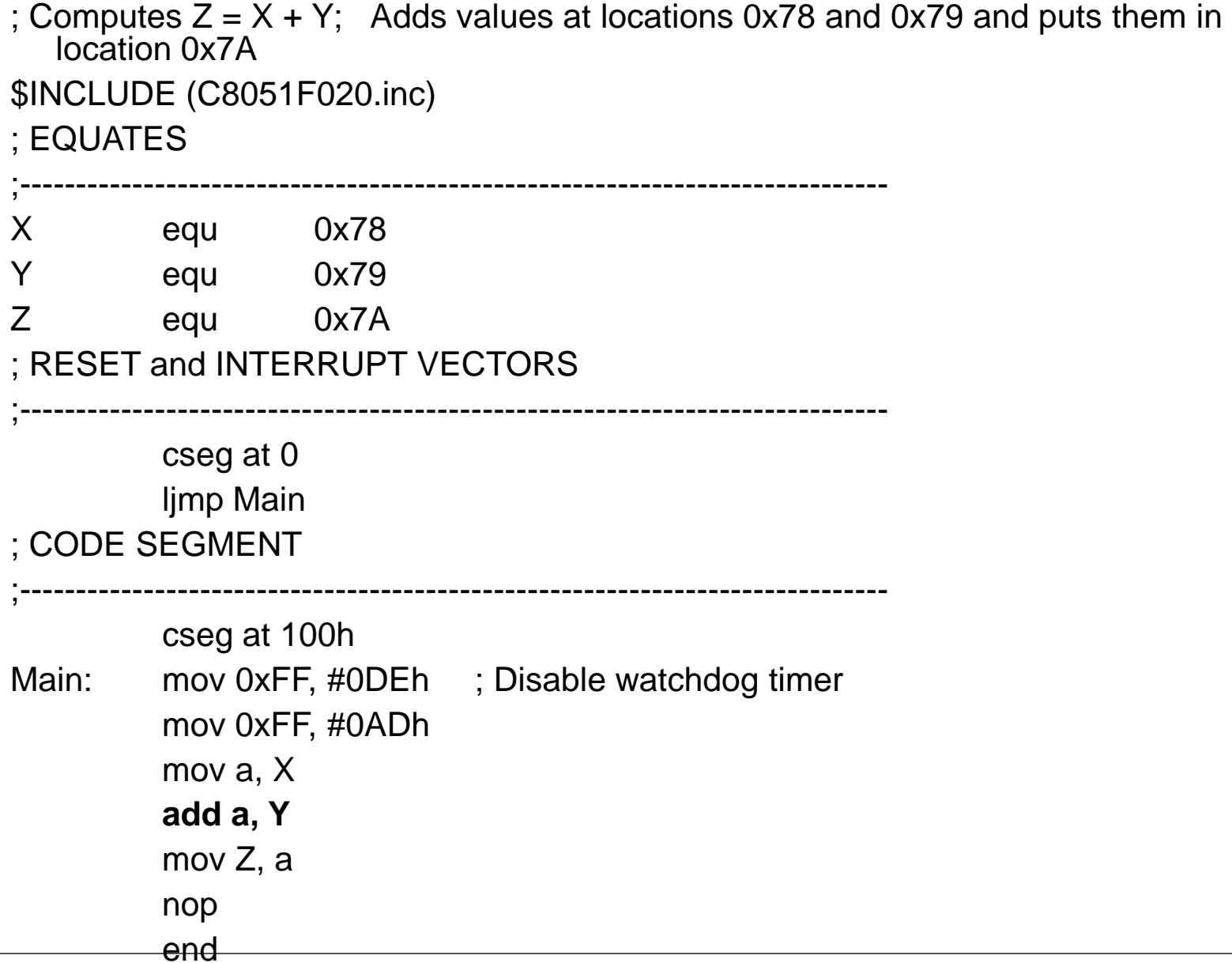

#### The 16-bit ADD example…..

#### **Subtract**

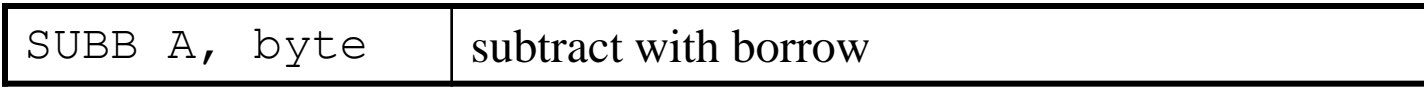

#### Example:

SUBB A,  $\#0 \times 4F$ ; A  $\leftarrow$  A – 4F – C

Notice that there is no subtraction WITHOUT borrow. Therefore, if a subtraction without borrow is desired, it is necessary to clear the C flag.
# Increment and Decrement

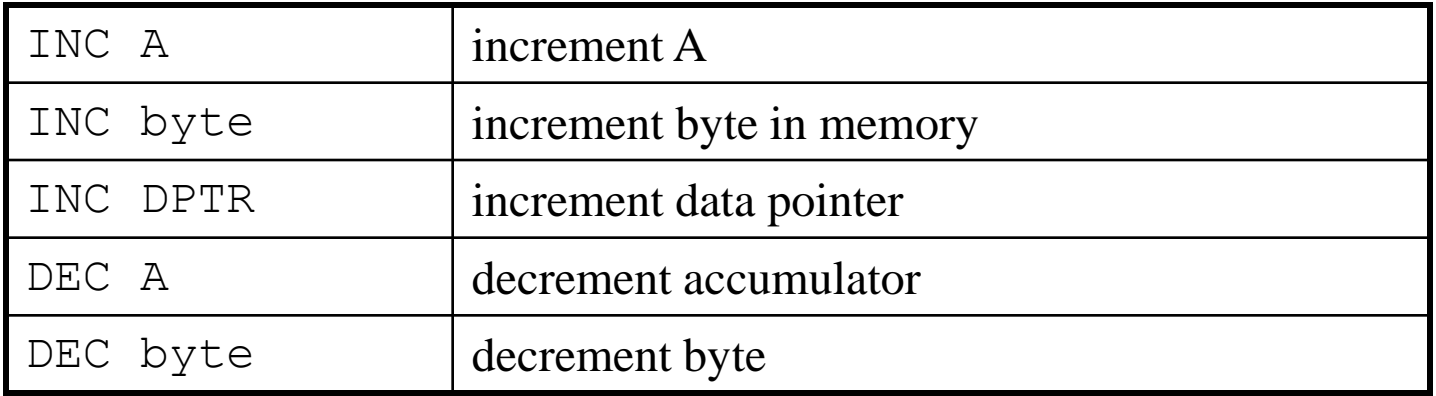

- The increment and decrement instructions do NOT affect the C flag.
- Notice we can only INCREMENT the data pointer, not decrement.

# Example: Increment 16-bit Word

### • Assume 16-bit word in R3:R2

- mov a, r2
- add a, #1  $\hspace{0.1em}$  ; use add rather than increment to affect C
- mov r2, a
- mov a, r3
- addc a, #0 ; add C to most significant byte
- mov r3, a

# **Multiply**

### When multiplying two 8-bit numbers, the size of the maximum product is 16-bits  $FF \times FF = FE01$

### $(255 \times 255 = 65025)$

#### MUL AB  $;$  BA  $\leftarrow$  A  $*$  B

Note: B gets the HIGH byte, A gets the LOW byte

### Go forth and multiply...

### **Division**

### Integer Division

DIV AB ; divide A by B

#### $A \leftarrow$  Quotient(A/B),  $B \leftarrow$  Remainder(A/B)

OV - used to indicate a divide by zero condition. C – set to zero

### Decimal Adjust

DA a ; decimal adjust a

Used to facilitate BCD addition. Adds "6" to either high or low nibble after an addition to create a valid BCD number.

#### Example:

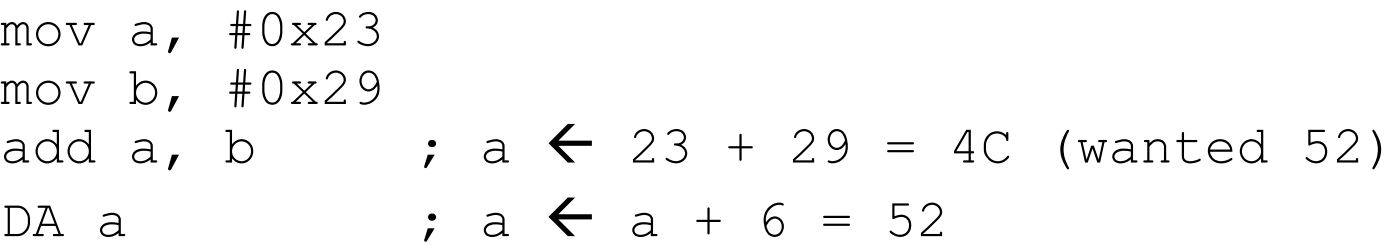

Note: This instruction does NOT convert binary to BCD!

# Logic Instructions

**Clear** 

**Rotate** 

Swap

Logic instructions do NOT affect the flags in PSW

# Bitwise Logic

ANL – AND ORL – OR XRL – eXclusive OR CPL – Complement

Examples:

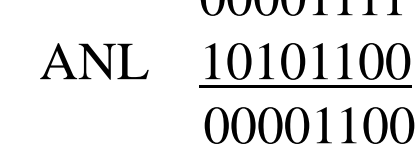

00001111

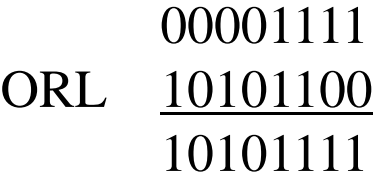

00001111 XRL 10101100 10100011

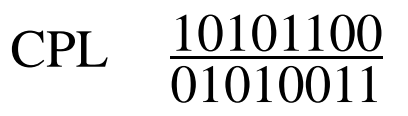

# Address Modes with Logic

ANL – AND ORL – OR XRL – eXclusive oR a, byte direct, reg. indirect, reg, immediate byte, a

direct

#### byte, #constant

CPL – Complement

a ex: cpl a

# Uses of Logic Instructions

- Force individual bits low, without affecting other bits.
	- anl PSW, #0xE7 ;PSW AND 11100111
	- anl PSW, #11100111b ; can use "binary"
- Force individual bits high.
	- orl PSW, #0x18 ;PSW OR 00011000
- Complement individual bits xrl P1, #0x40 ;P1 XRL 01000000

# A bit part for you....

# Other Logic Instructions

- CLR clear
- RL rotate left
- RLC rotate left through Carry
- $\bullet$  RR rotate right
- RRC rotate right through Carry
- SWAP swap accumulator nibbles

### CLR – Set all bits to 0 CLR A CLR byte (direct mode) CLR Ri (register mode) CLR @Ri (register indirect mode)

### **Rotate**

• Rotate instructions operate only on **a** 

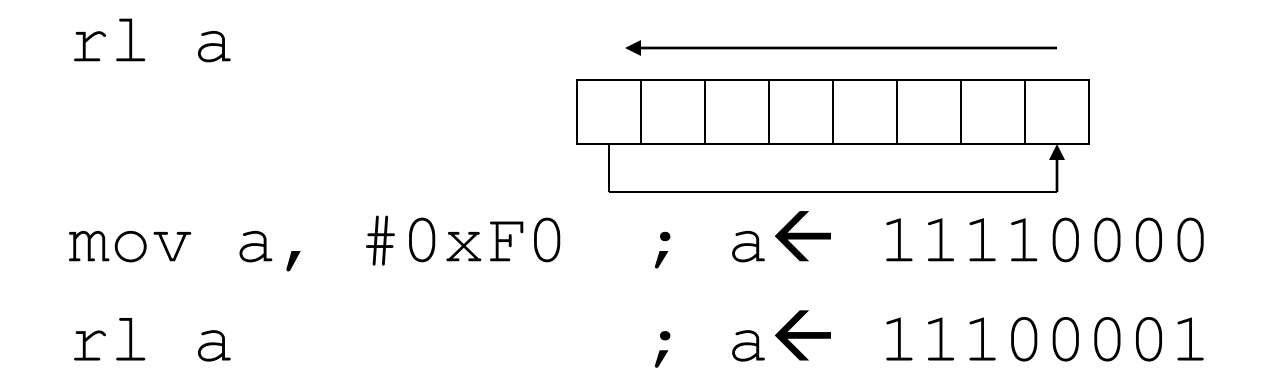

## **Rotate through Carry**

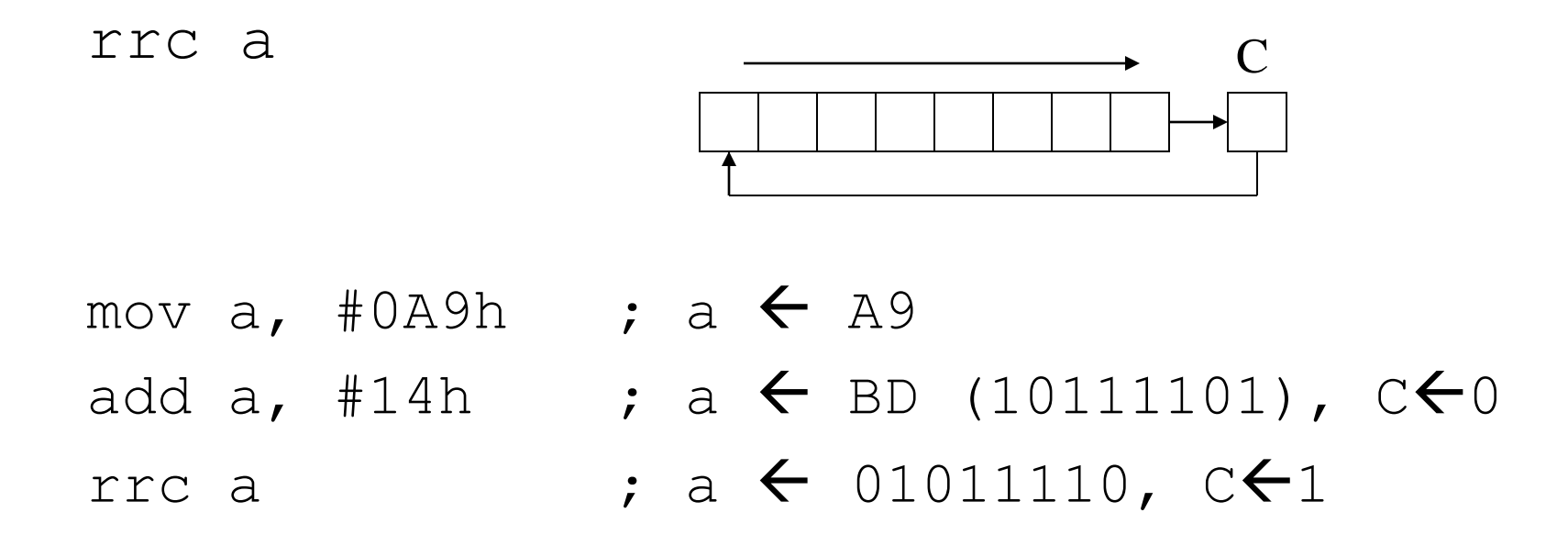

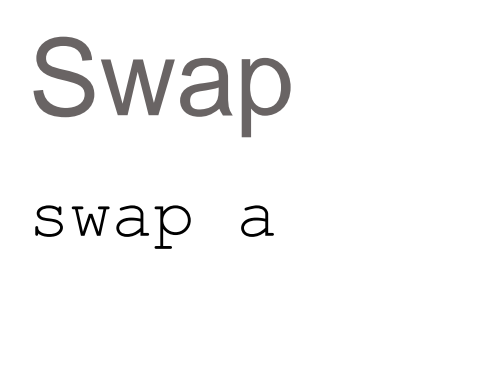

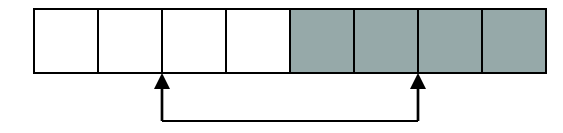

mov  $a$ , #72h ; a  $\leftarrow$  27h swap a

# Bit Logic Operations

#### Some logic operations can be used with single bit operands

- ANL C, bit ANL C, /bit
- ORL C, bit ORL C, /bit
- CLR C
- CLR bit
- CPL C

CPL bit

SETB C

SETB bit

"bit" can be any of the bit-addressable RAM locations or SFRs.

# Rotate and Multiplication/Division

• Note that a shift left is the same as multiplying by 2, shift right is divide by 2

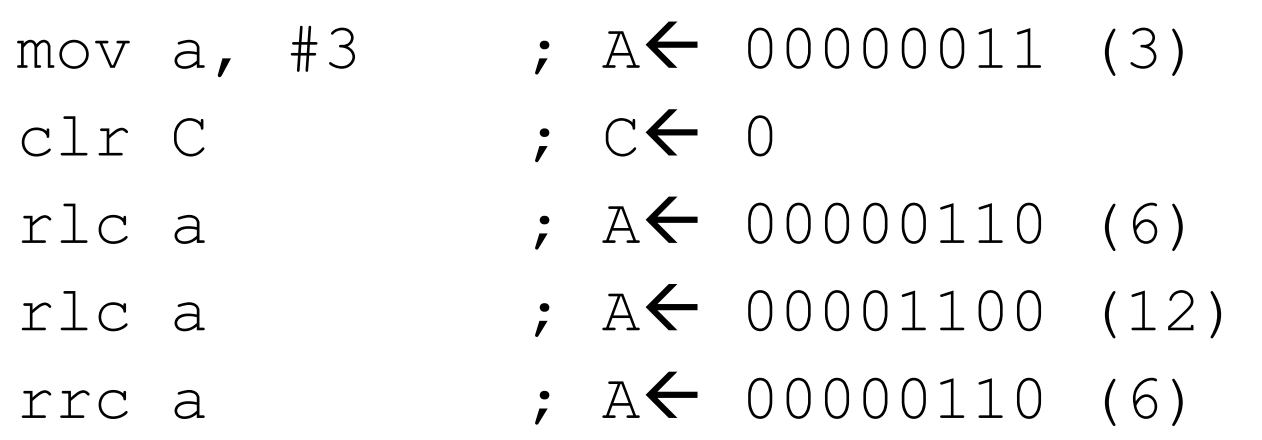

# Shift/Multiply Example

• Program segment to multiply by 2 and add 1

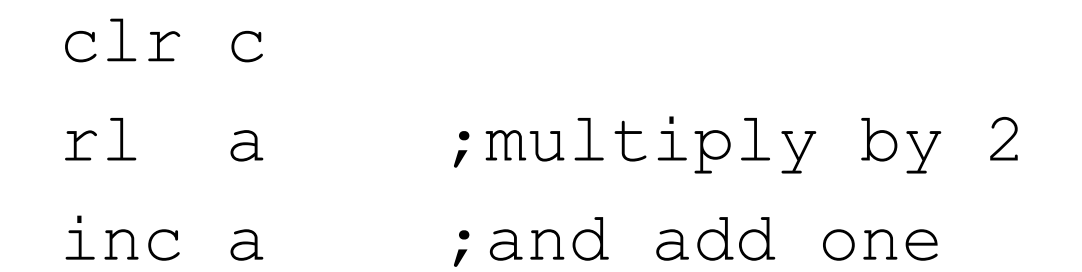

# Be Logical...

#### **Logical Operations Exercise - Part 2**

# Program Flow Control

- Unconditional jumps ("go to")
- Conditional jumps
- Call and return

# Unconditional Jumps

- SJMP <rel addr> ; Short jump, relative address is 8-bit 2's complement number, so jump can be up to 127 locations forward, or 128 locations back.
- LJMP <address 16>; Long jump
- AJMP <address 11>; Absolute jump to anywhere within 2K block of program memory
- JMP @A + DPTR ; Long indexed jump

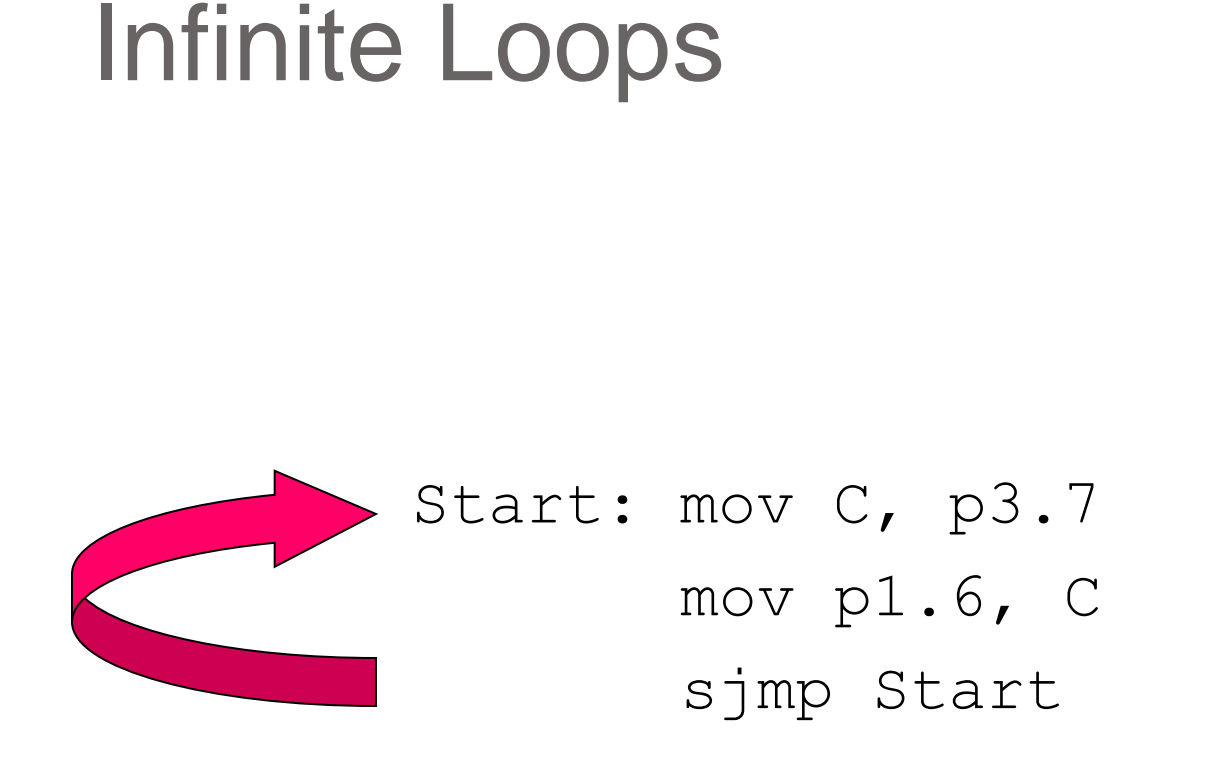

Microcontroller application programs are almost always infinite loops!

### Re-locatable Code

**Memory specific (NOT Re-locatable)** 

cseg at 8000h mov C, p1.6 mov p3.7, C ljmp 8000h

end

#### **Re-locatable**

 cseg at 8000h Start: mov C, p1.6 mov p3.7, C sjmp Start

end

# Conditional Jumps

These instructions cause a jump to occur only if a condition is true. Otherwise, program execution continues with the next instruction.

```
loop: mov a, P1
jz loop ; if a=0, goto loop, 
           ; else goto next 
           ; instruction
mov b, a
```
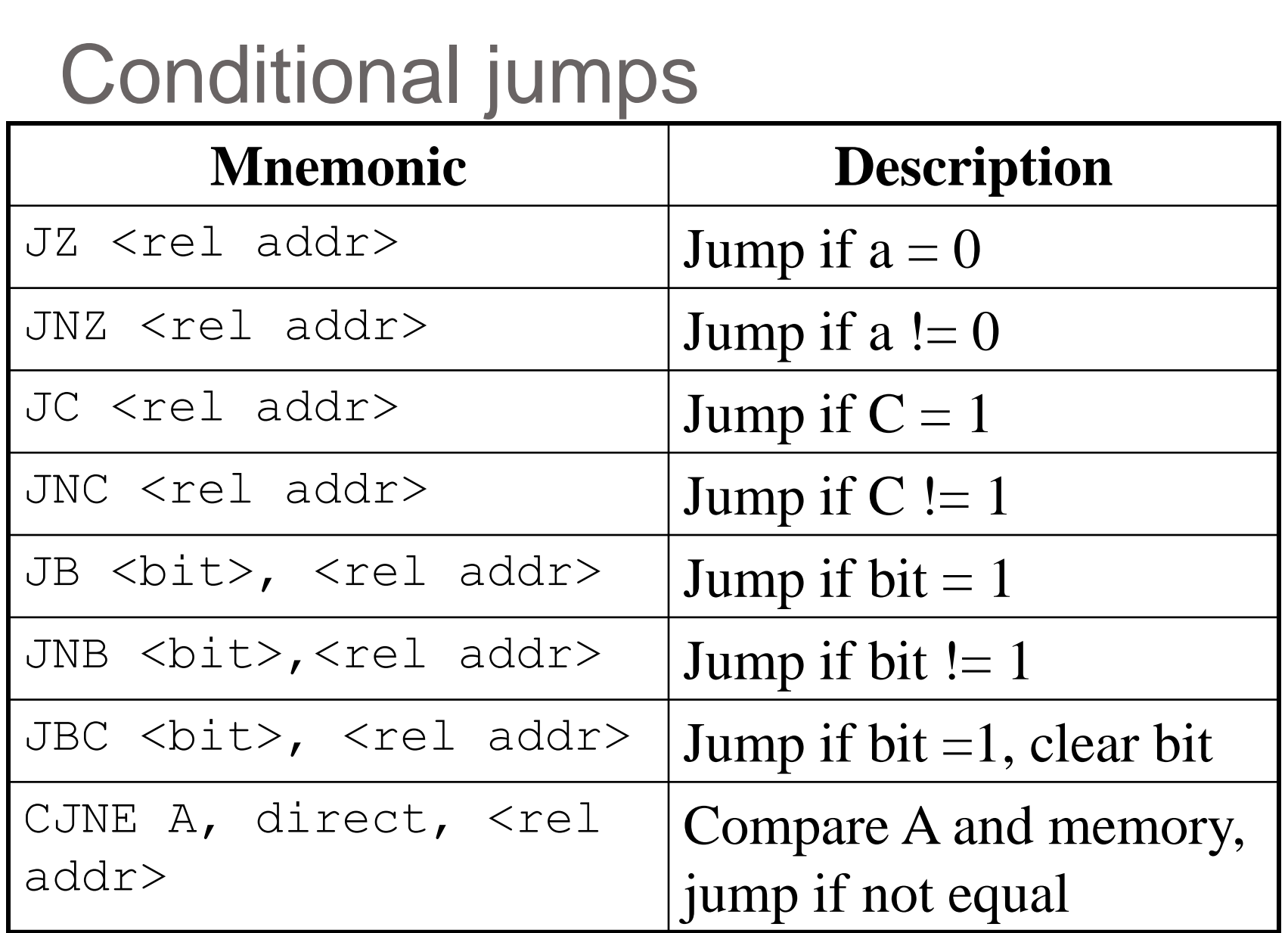

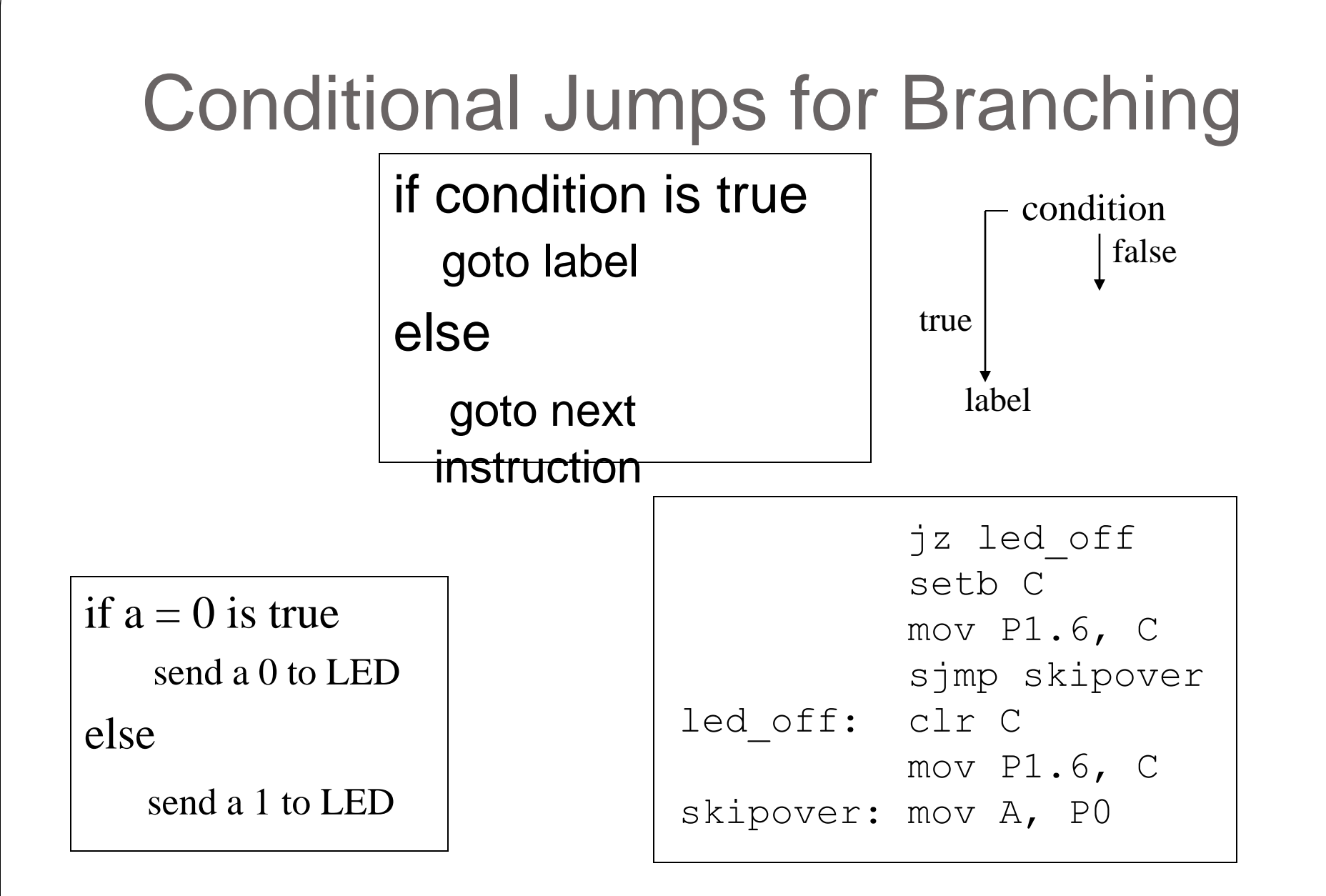

# More Conditional Jumps

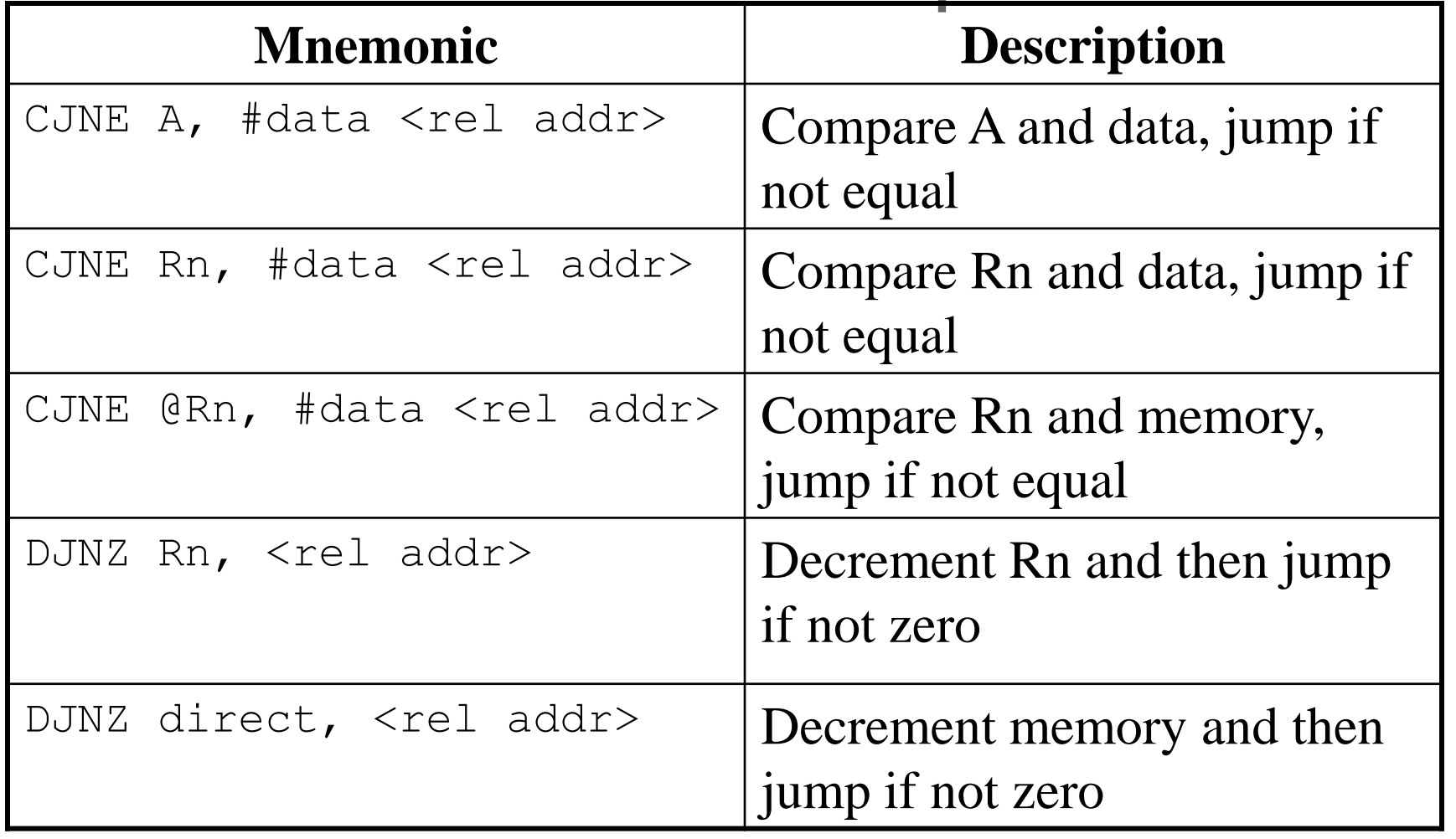

### **Iterative Loops**

For  $A = 0$  to 4 do  $\{ \ldots \}$ 

For  $A = 4$  to 0 do  $\{ \ldots \}$ 

clr a  $mov RO, #4$  $loop: ...$  $loop: ...$ inc a  $\bullet$   $\bullet$   $\bullet$ cjne  $a$ , #4, loop

djnz RO, loop

### Branch and Jump

#### Fun with the LED

# Call and Return

• Call is similar to a jump, but

- Call instruction pushes PC on stack before branching
- Allows RETURN back to main program

### *Absolute* call

acall <address ll> ; stack  $\leftarrow$  PC

; PC  $\leftarrow$  address 11

#### *Long* call

lcall <address 16> ; stack  $\leftarrow$  PC

 $:$  PC  $\leftarrow$  address 16

### Return

### • Return is also similar to a jump, but

• Return instruction pops PC from stack to get address to jump to

ret  $\qquad \qquad ; \quad PC \leftarrow \text{stack}$ 

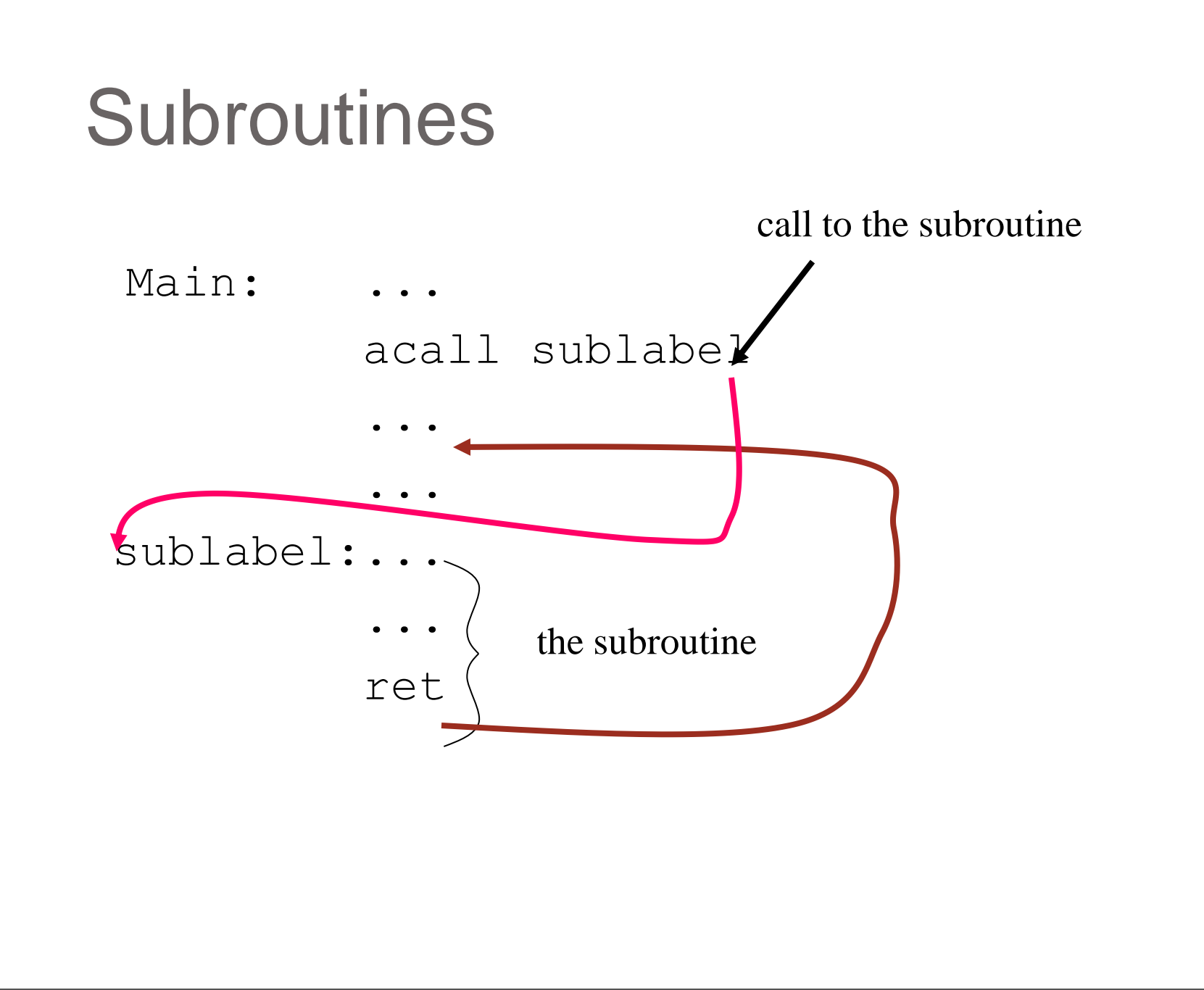

# Initializing Stack Pointer

- The Stack Pointer (SP) is initialized to 0x07. (Same address as R7)
- When using subroutines, the stack will be used to store the PC, so it is very important to initialize the stack pointer. Location 2F is often used.

mov SP, #0x2F

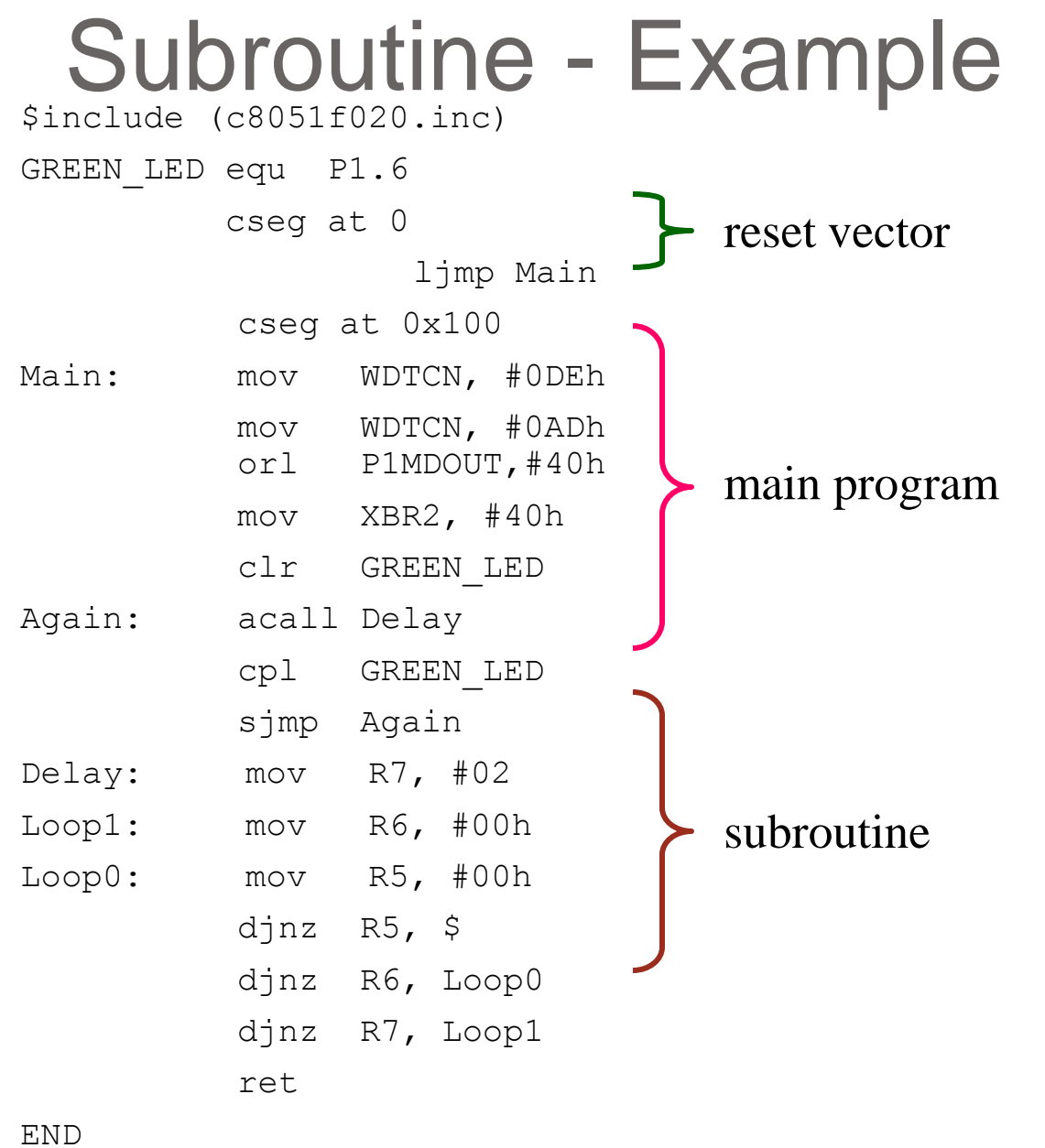

# Subroutine – another example

Program to compute square root of value on Port 3 (bits 3-0) and ; output on Port 1. \$INCLUDE (C8051F020.inc)

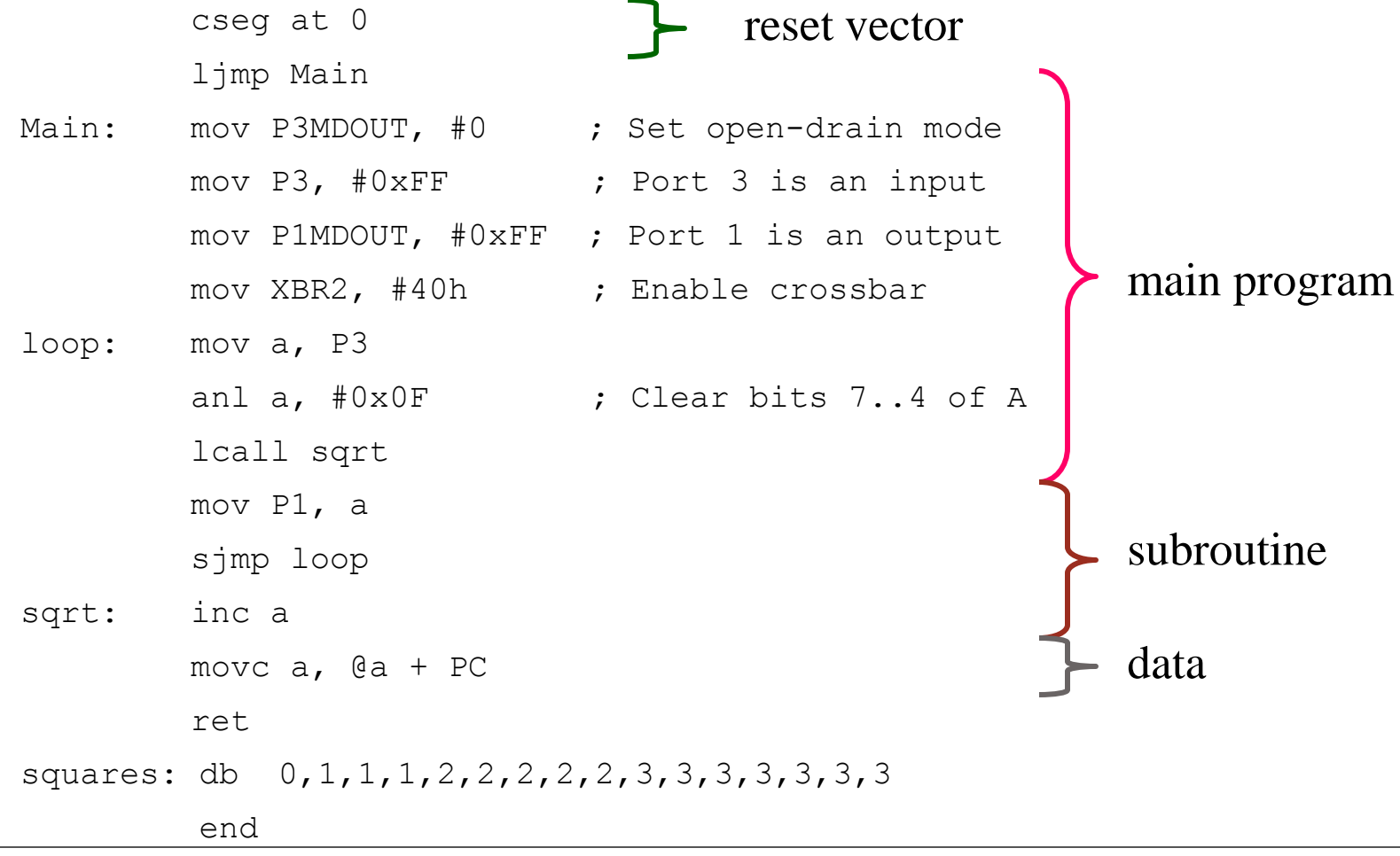
## Why Subroutines?

- Subroutines allow us to have "structured" assembly language programs.
- This is useful for breaking a large design into manageable parts.
- It saves code space when subroutines can be called many times in the same program.

## Timeout for Subroutines....

# **Interrupts**

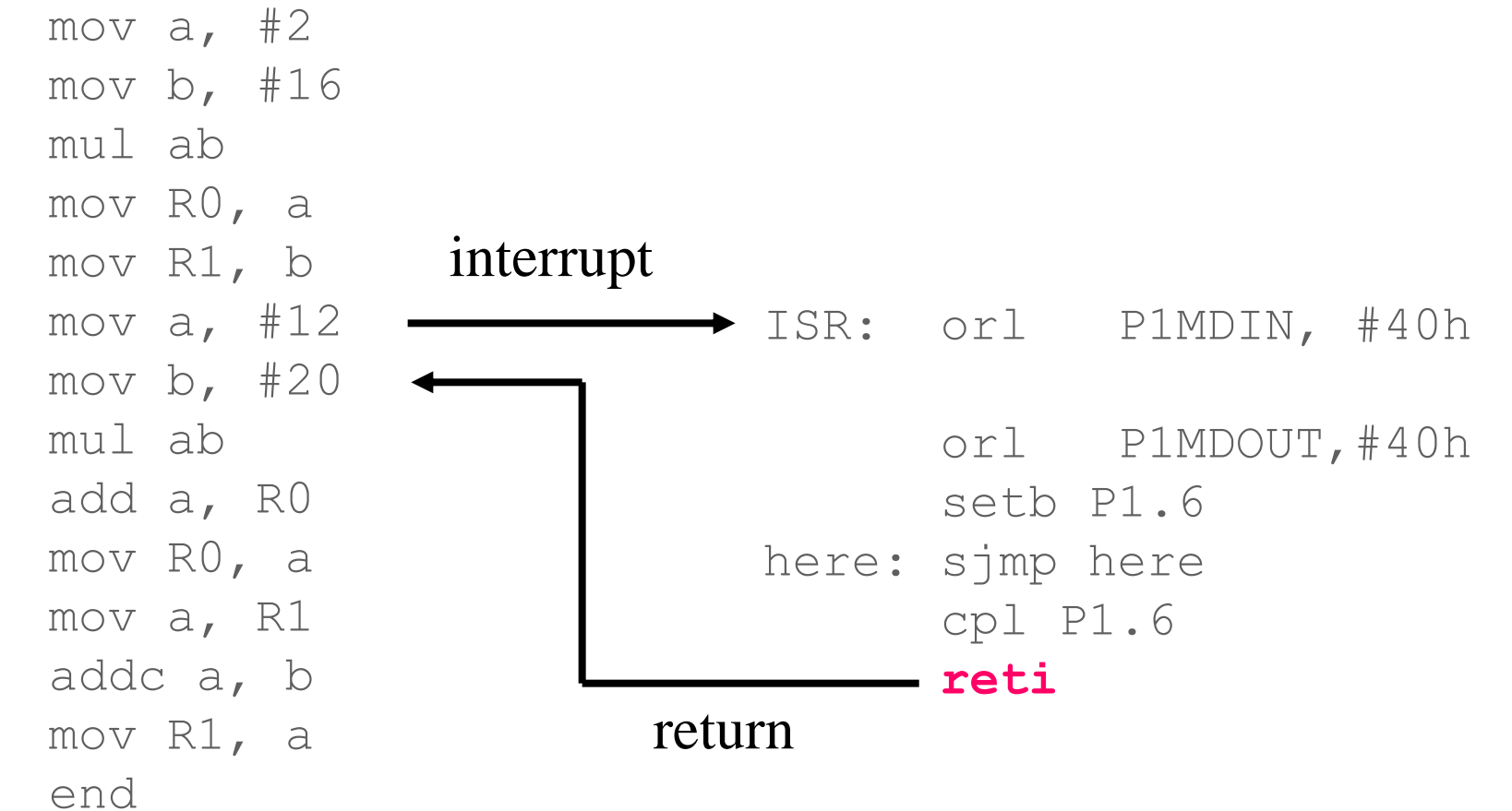

Program Execution Program Execution

## Interrupt Sources

- Original 8051 has 5 sources of interrupts
	- Timer 1 overflow
	- Timer 2 overflow
	- External Interrupt 0
	- External Interrupt 1
	- Serial Port events (buffer full, buffer empty, etc)
- Enhanced version has 22 sources
	- More timers, programmable counter array, ADC, more external interrupts, another serial port (UART)

## Interrupt Process

- If interrupt event occurs AND interrupt flag for that event is enabled, AND interrupts are enabled, then:
- 1. Current PC is pushed on stack.
- 2. Program execution continues at the interrupt vector address for that interrupt.
- 3. When a RETI instruction is encountered, the PC is popped from the stack and program execution resumes where it left off.

## Interrupt Priorities

- What if two interrupt sources interrupt at the same time?
- The interrupt with the highest PRIORITY gets serviced first.
- All interrupts have a default priority order. (see page 117 of datasheet)
- Priority can also be set to "high" or "low".

## Interrupt SFRs

Figure 12.9. IE: Interrupt Enable

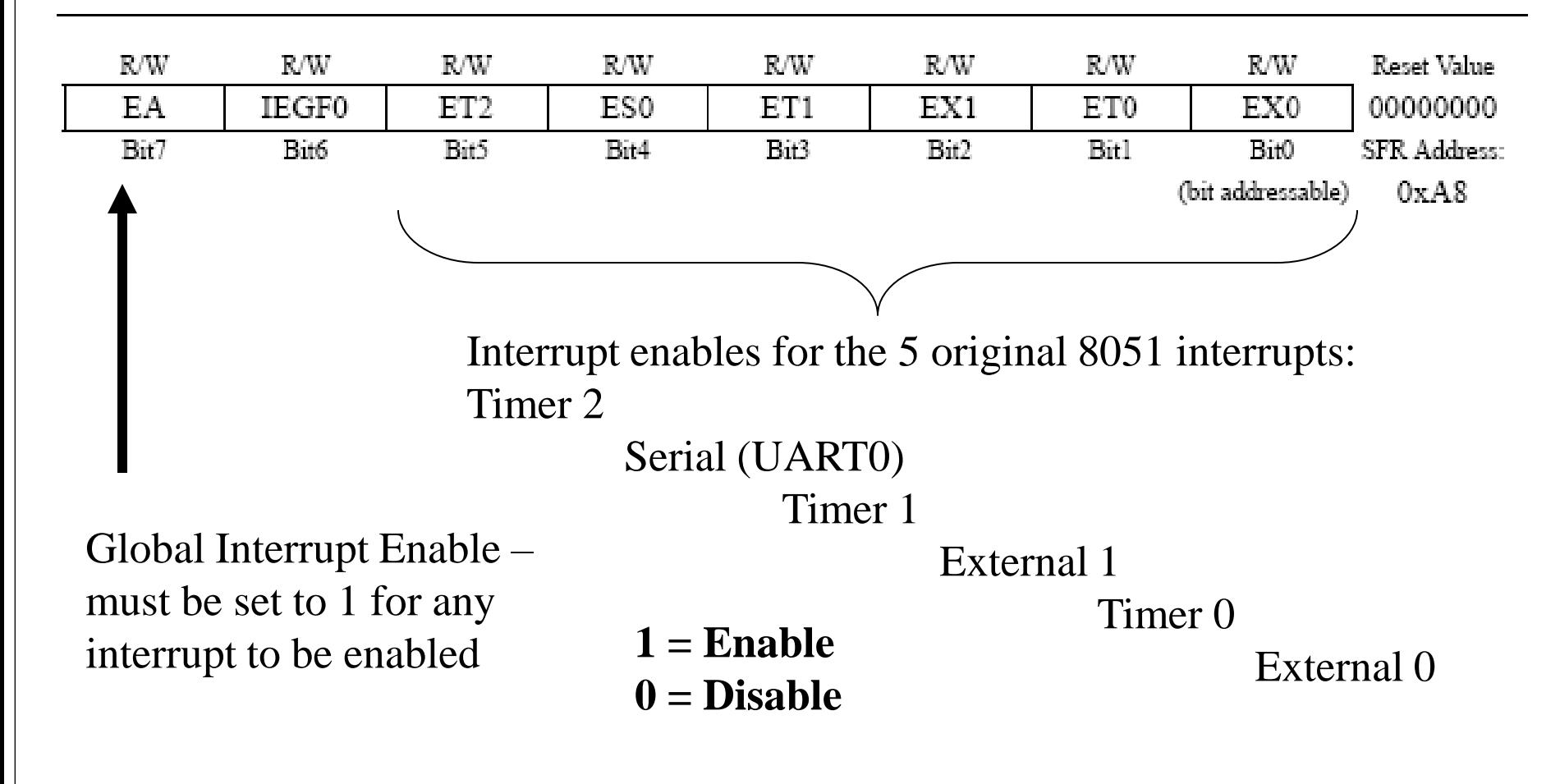

## Another Interrupt SFR

Figure 12.11. EIE1: Extended Interrupt Enable 1

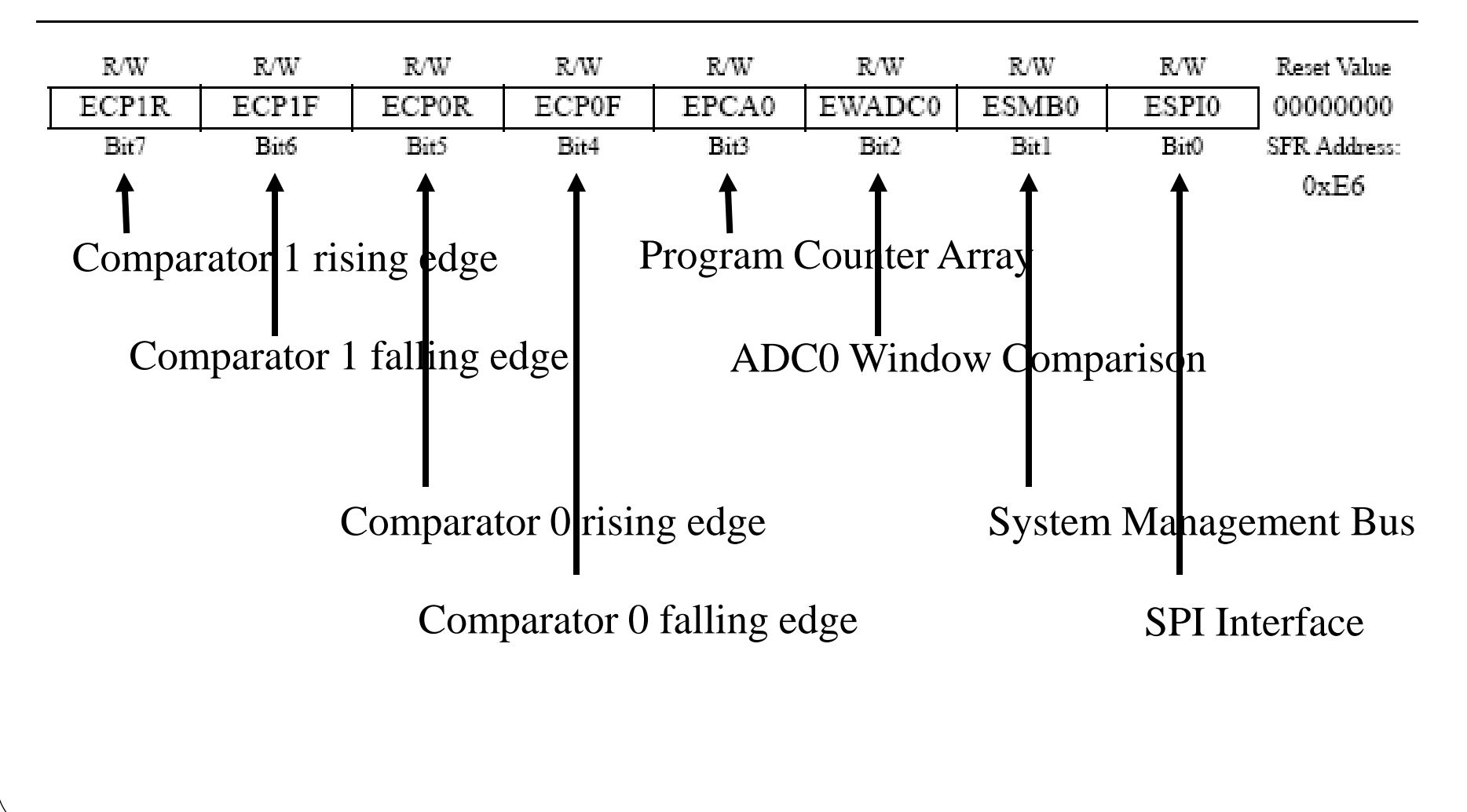

#### Another Interrupt SFR

Figure 12.12. EIE2: Extended Interrupt Enable 2

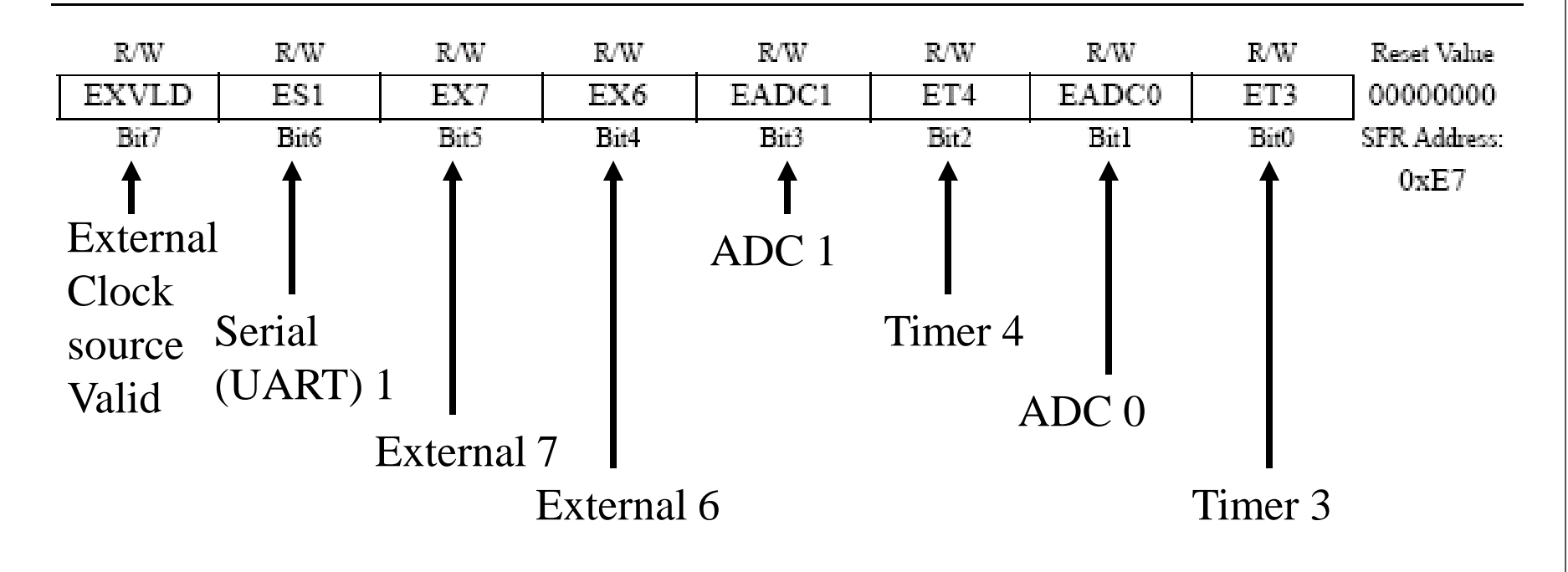

## External Interrupts

- /INT0 (Interrupt 0) and /INT1 (Interrupt 1) are external input pins.
- Interrupt 6 and Interrupt 7 use Port 3 pins 6 and 7:

 $INT 6 = P3.6$ 

 $INT 7 = P3.7$ 

These interrupts can be configured to be

- rising edge-triggered
- falling edge-triggered

## External Interrupts

Figure 17.19. P3IF: Port3 Interrupt Flag Register

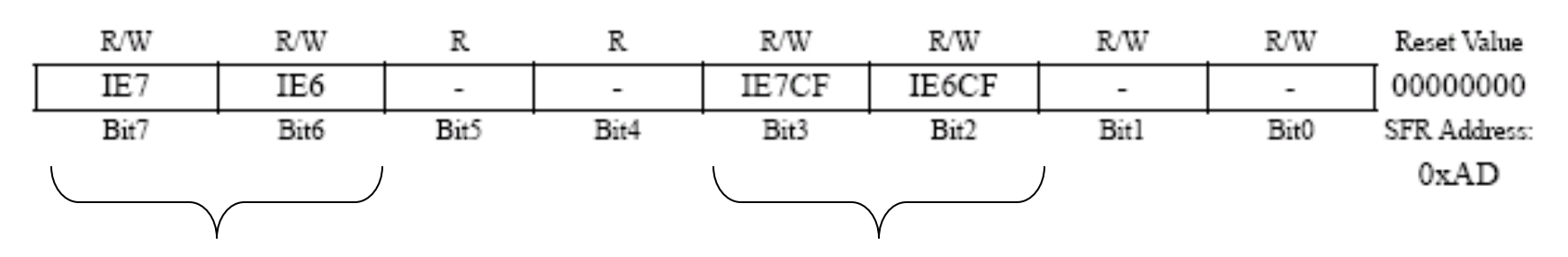

**Interrupt flags:**

#### **Interrupt Edge Configuration:**

 $0 =$  no falling edges detected since bit cleared

 $1$  = falling edge detected

 $0 =$  interrupt on falling edge

 $1 =$  interrupt on rising edge

#### Example Configuration

Configure Port 3, bit 7 (the pushbutton switch) to interrupt when it goes low.

anl P3MDOUT, #0x7F ; Set P3.7 to be an input setb P3.7

- 
- 
- 
- 
- mov XBR2, #40h ; Enable crossbar switch
- mov P3IF, #0 ; Interrupt on falling edge
- mov EIE2, #020h ; Enable EX7 interrupt
- mov IE #80h ; Enable global interrupts

## Interrupt Vectors

Each interrupt has a specific place in code memory (a vector) where program execution (interrupt service routine) begins (p17).

Examples:

External Interrupt 0: 0x0003

Timer 0 overflow: 0x000B

External Interrupt 6: 0x0093

External Interrupt 7: 0x009B

**Note that there are only 8 memory locations between vectors.**

## Interrupt Vectors

To avoid overlapping Interrupt Service routines, it is common to put JUMP instructions at the vector address. This is similar to the reset vector.

```
cseg at 009B ; at EX7 vector
       ljmp EX7ISR
      cseg at 0x100 ; at Main program
Main: ... ; Main program
  ... 
EX7ISR:... \qquad \qquad ;\qquad Interrupt service routine
                       Can go after main program
      reti : and subroutines.
```
#### Example Interrupt Service Routine **; EX7 ISR to blink the LED 5 times. ; Modifies R0, R5-R7, bank 3. ;----------------------------------------------------** ISRBLK: push PSW ; save state of status word mov PSW, #18h ; select register bank 3 mov R0, #10 ; initialize counter Loop2: mov  $R7$ , #02h ; delay a while Loop1: mov R6, #00h Loop0: mov R5, #00h djnz R5, \$ djnz R6, Loop0 djnz R7, Loop1 cpl P1.6 ; complement LED value djnz RO, Loop2 ; go on then off 10 times pop PSW mov P3IF, #0 ; clear interrupt flag reti

## Key Thinks for ISRs

- Put the ISR vector in the proper space using a CSEG assembler directive and long jump
- Save any registers/locations that you use in the routine (the stack is useful here)
- Clear the interrupt flag (unless it is cleared by hardware)
- Don't forget to restore any saved registers/locations and to put the RETI at the end!

# List out different Interrupts available in 8051 and describe their importance while

Programming.